## **Configure & Sort Columns in Workfile View**

**Overview** Columns in the Workfiles view in CCC ONE<sup>®</sup> can be configured and sorted as needed. This document explains how to add, remove and reorder columns and sort by columns in the Workfiles view.

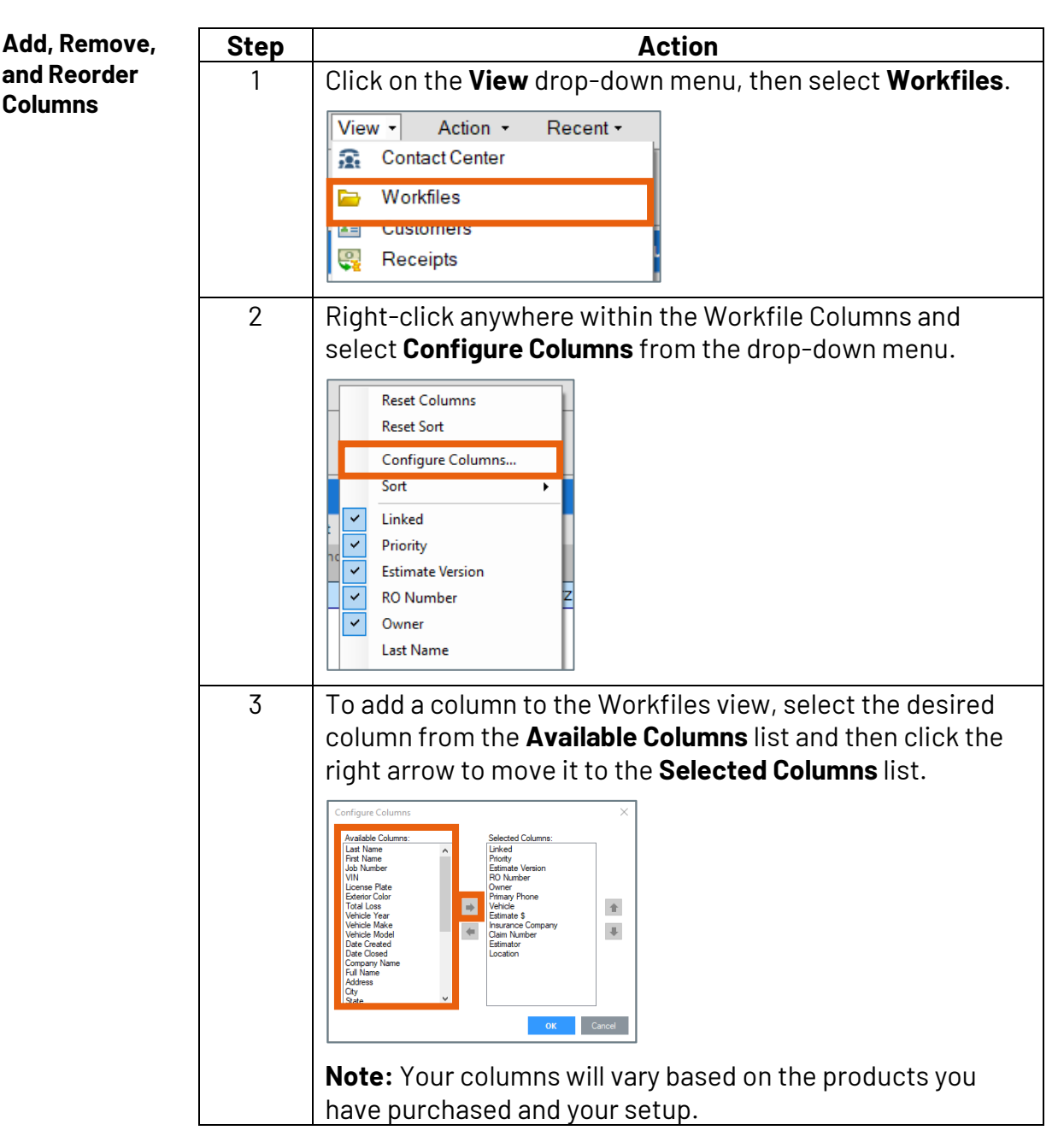

*Continued on next page*

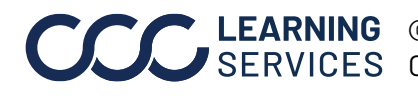

## **Configure & Sort Columns in Workfile View,** Continued

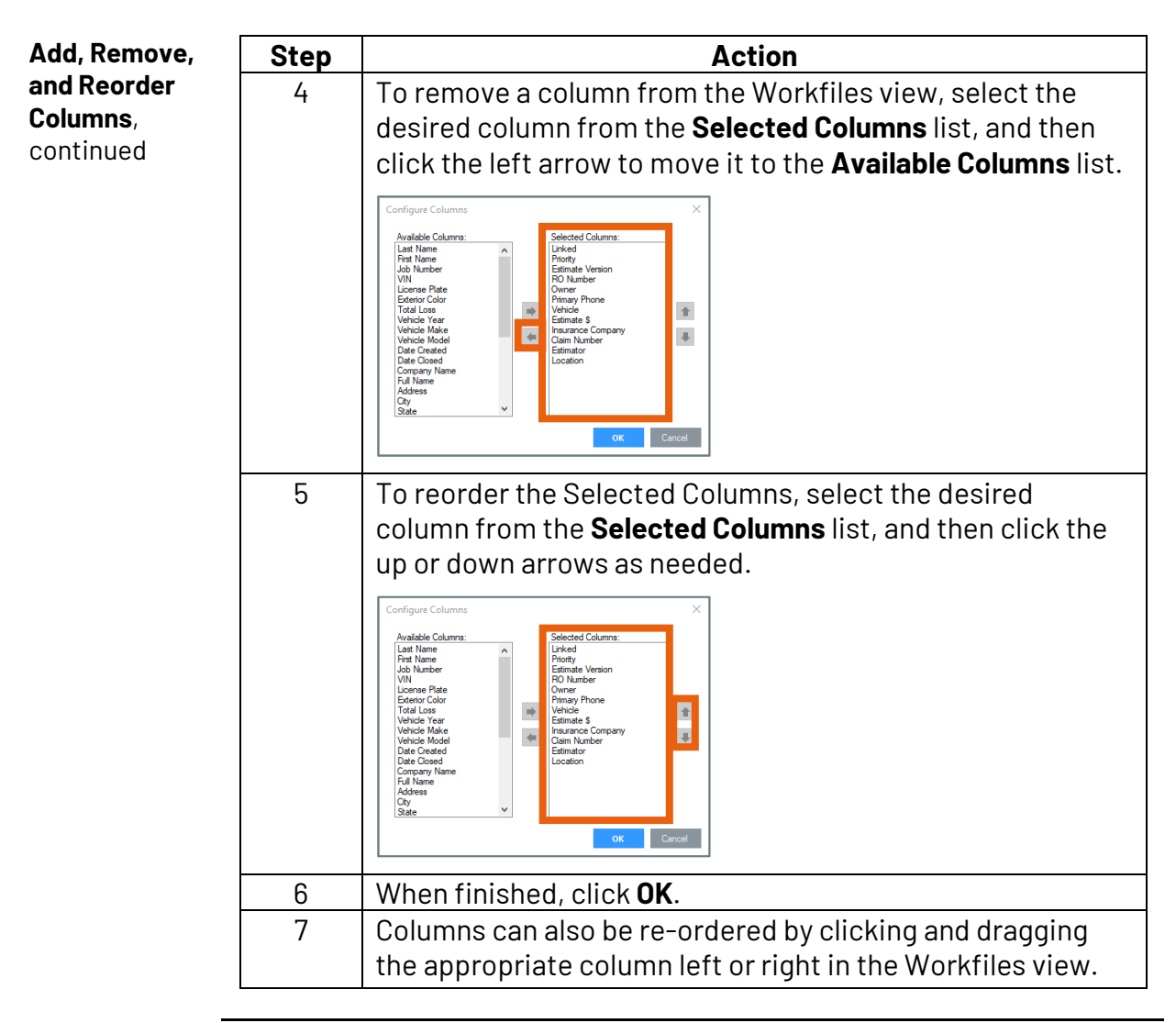

*Continued on next page*

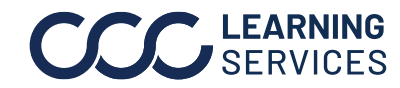

**C2018-2022. CCC Intelligent Solutions Inc. All rights reserved.** CCC® is a trademark of CCC Intelligent Solutions Inc. 2

## **Configure & Sort Columns in Workfile View,** Continued

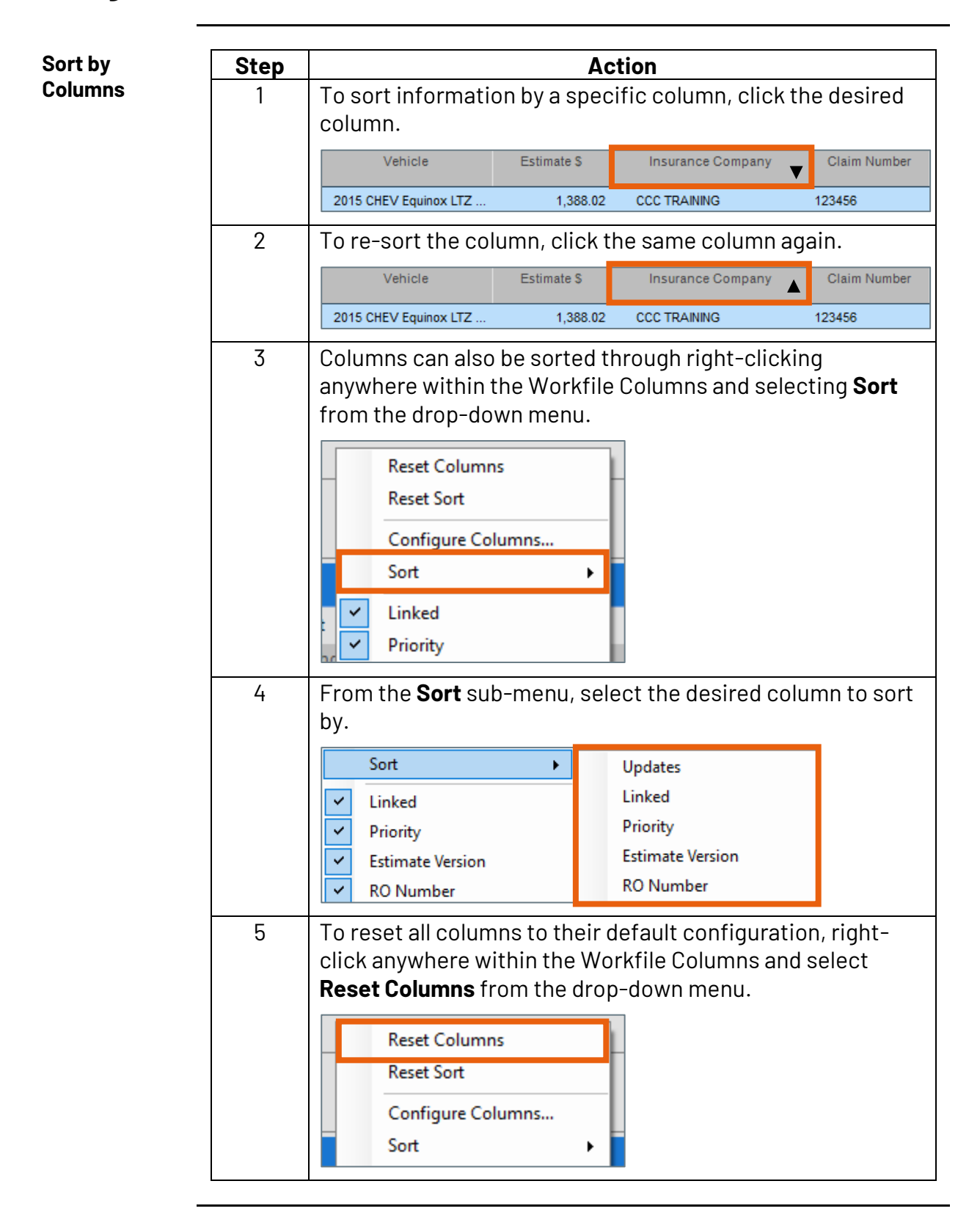

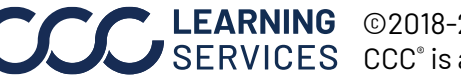

**C2018-2022. CCC Intelligent Solutions Inc. All rights reserved.** CCC® is a trademark of CCC Intelligent Solutions Inc.  $\qquad \qquad$  3